## **Publik - Documentation #53787**

# **Section sur l'usage de request.GET**

05 mai 2021 17:15 - Emmanuel Cazenave

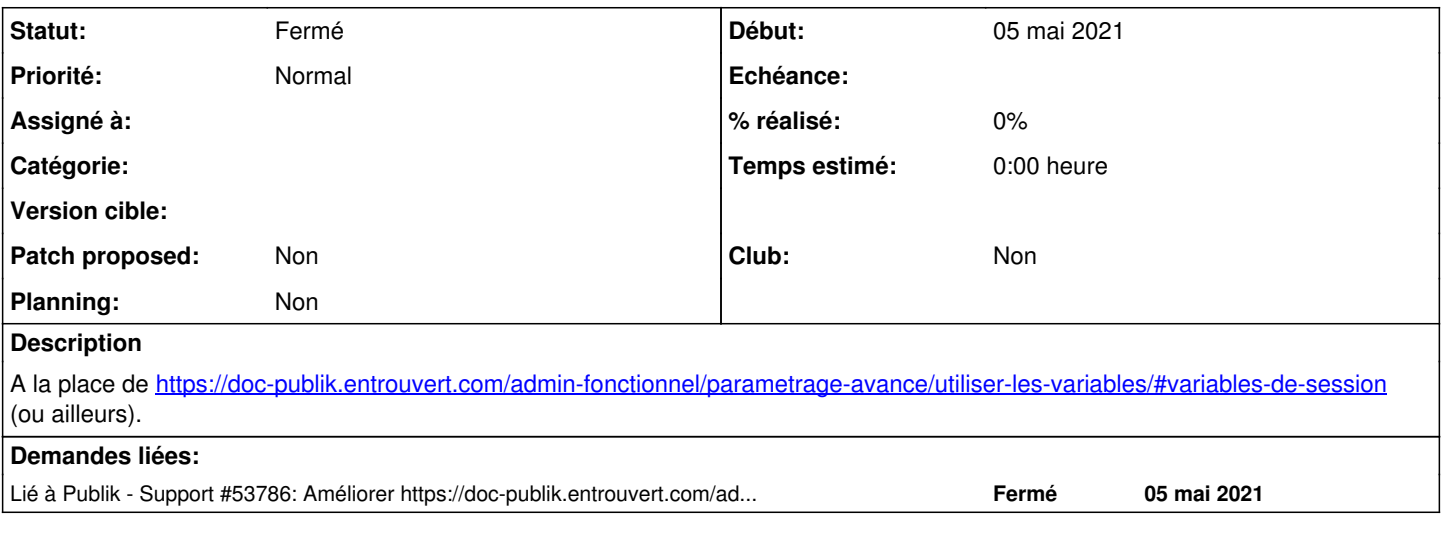

## **Historique**

#### **#1 - 05 mai 2021 17:15 - Emmanuel Cazenave**

*- Lié à Support #53786: Améliorer https://doc-publik.entrouvert.com/admin-fonctionnel/parametrage-avance/utiliser-les-variables/#variables-de-session ajouté*

#### **#5 - 06 mai 2021 05:09 - Pierre Cros**

*- Statut changé de Nouveau à Solution déployée*

Y a<https://doc-publik.entrouvert.com/admin-fonctionnel/parametrage-avance/envoyer-un-parametre-a-un-formulaire-gra/>(merci Thomas) dans les paramètres avancés mais ça n'apparaissait pas dans le menu (corrigé).

J'ai ajouté request.GET dans le titre pour que cette chaîne sorte dans le moteur de recherche, supprimé variables de session et fait un lien depuis la page des variables.